# **NY MEDIASHOUT**

# SERVICE MEDIA TECH CHECKLIST. *EASTER*

#### **2 WEEKS IN ADVANCE**

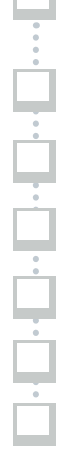

Г

Make sure your video card drivers are up to date. For detailed instructions, see the MediaShout Knowledge Base article called **[" How to Update My Video Card Driver "](https://support.mediashout.com/379806-How-to-Update-My-Video-Card-Driver).**

Double check that all staff and volunteer positions are covered.

For access to live, Easter Sunday tech support, make sure you have an active **[MediaShout Plus Membership.](https://www.mediashout.com/store/plus)**

Check the hours on your projector bulbs and do any required filter cleanings.

Communicate with leadership to get their vision for the service and plan for all media elements.

Obtain all the media content you need (backgrounds, videos, etc.) from the **[MediaShout Media Store.](https://mediashout.worshiphousemedia.com/)**

Start building your MediaShout scripts.

## **WEEK OF**

Make sure all Windows updates are done and you've **[set update hours](https://www.windowscentral.com/how-configure-active-hours-avoid-windows-10-sudden-restarts-during-updates)** to a time that is NOT Sunday morning.

As a precaution, after Windows updates are done, reinstall your video codecs to prevent any media related crashing issues by **[following the steps](https://support.mediashout.com/142024-Codecs-for-MediaShout-running-on-Windows-7-8--10)** on the MediaShout Knowledge Base.

Have a dry run-through (tech rehearsal) with only the tech team to check all audio/video/lighting cues.

Have a full run-through (dress rehearsal) with the worship team and others who will be involved.

Prepare a backup PC if one is available, with MediaShout and scripts for your service loaded.

Test all your screens to make sure they are working correctly.

Add the finishing touches to your MediaShout scripts.

## **DAY OF**

1:01:01:01:01

Run through every cue of your MediaShout script. Let every video or other media file play all the way through.

While the worship team practices or warms up, run through your lyric cues.

Double check that there are no last-minute changes to the pastor's message or other parts of the service.

Have a pre-service meeting with the entire tech team, worship team, and all speakers.

Pray, give everything over to God, and get ready to worship and proclaim Jesus to all who will attend!